# **RDK-B\_2.1-20160425**

This is the summary page that describes the CMF RDK-B iteration 2.1-20160425. Iterations are CMF snapshots of RDK development code.

#### **Baseline**

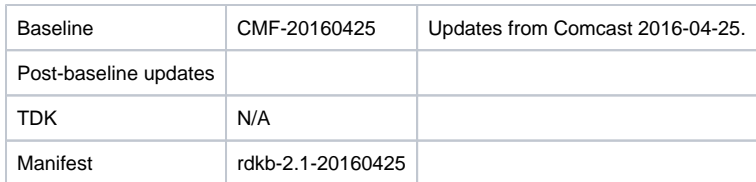

#### **Highlights since 2.1-20160411**

- New components: None.
- Components updated:
	- CcspCommonLibrary, CcspTr069Pa, CcspPandM, CcspWifiAgent, CcspWecbController, GwProvApp, Utopia, TestAndDiagnostic, hotspot, rdkbemu\_xb3, webui.
- Patches updated: N/A.
- Community contributions [\(CODEMGMT-171\)](https://rdkwiki.com/jira/browse/CODEMGMT-171): None.

## **Getting the code**

- \$ mkdir rdkb
- \$ cd rdkb
- \$ repo init -u https://code.rdkcentral.com/r/manifests -m rdkb.xml -b rdkb-2.1-20160425
- \$ repo sync -j4 --no-clone-bundle
	- The -m rdkb.xml in the build sequence above is important. If this is not specified, you will get an RDK-V tree by default.
	- The -b rdkb-2.1-20160425 in the build sequence above specifies the branch to use. If you omit the -b rdkb-2.1-20160425 entirely, you will get the master (HEAD) of each component. Currently, they are the same, but that will change with time.
	- At any time, the community can build latest master by dropping the -b rdkb-2.1-20160425 option in the repo init command. However, unlike RDK-V, we are going to be batch updating RDK-B on a 2-weekly cycle for the moment.
	- We have verified that this iteration boots to a login prompt and that you can log in, and that you can connect with a web browser to the web admin page, but that is the extent of the testing at this time.

## **Building the code**

\$ source meta-cmf-rdkb-bsp-emulator/setup-environment (select qemux86broadband)

\$ bitbake rdk-generic-broadband-image

## **Known Issues**

TDK is not yet available for RDK-B.